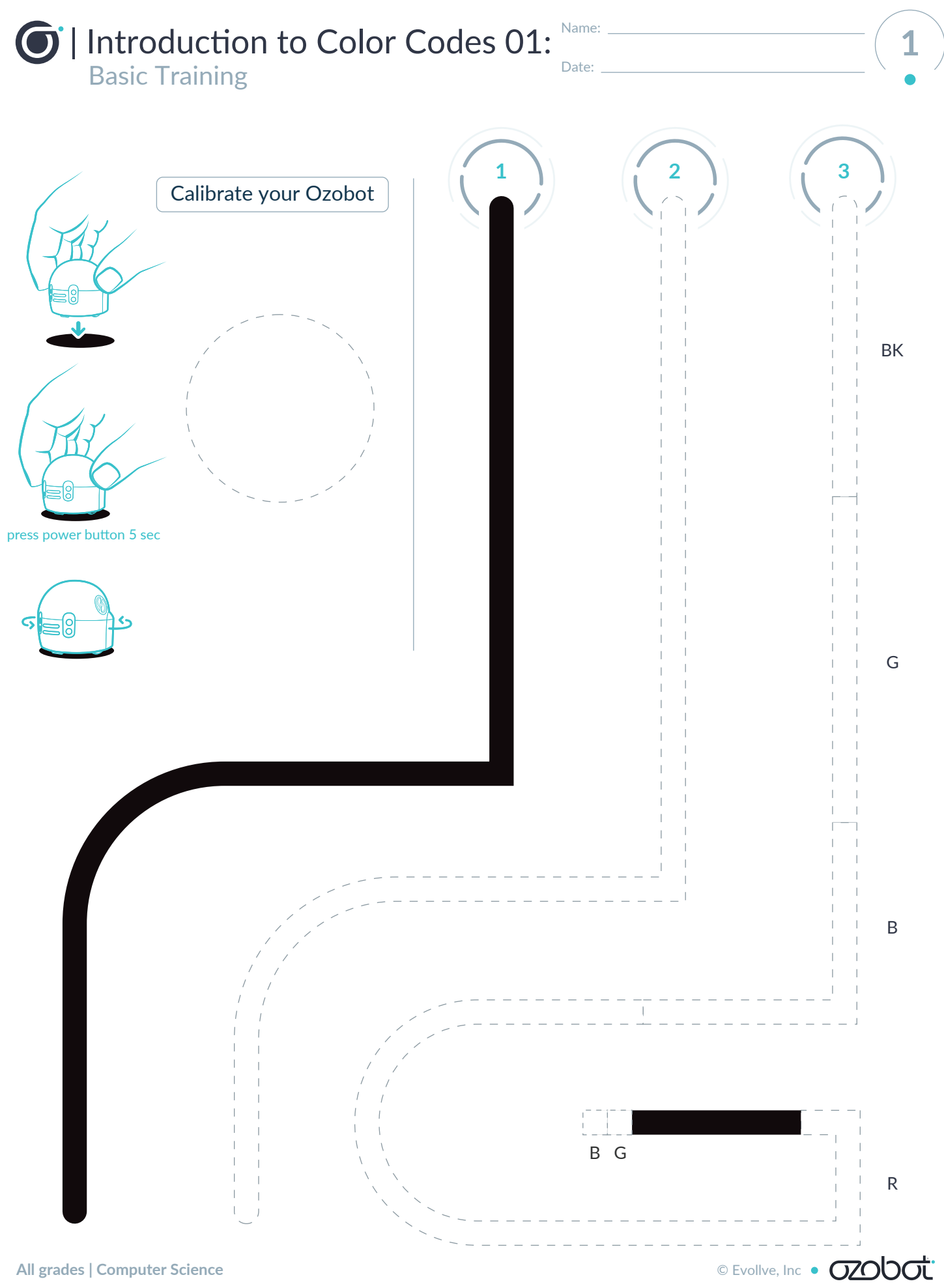

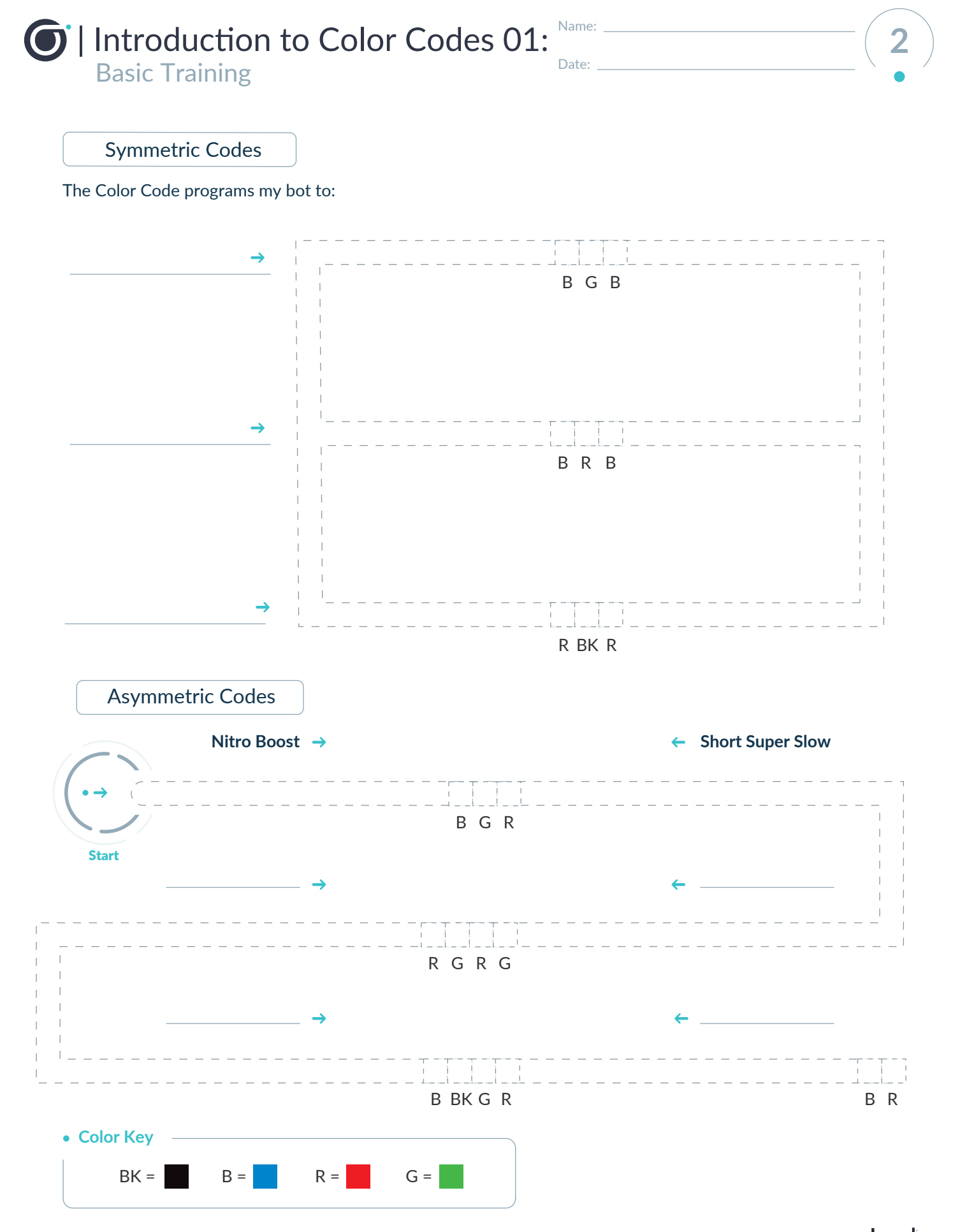

**All grades | Computer Science Computer Science Computer Science Computer Science Computer Science Computer Science Computer Science Computer Science Computer Science Computer Science Computer Science**